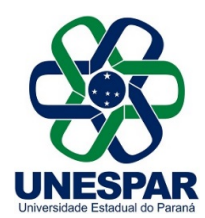

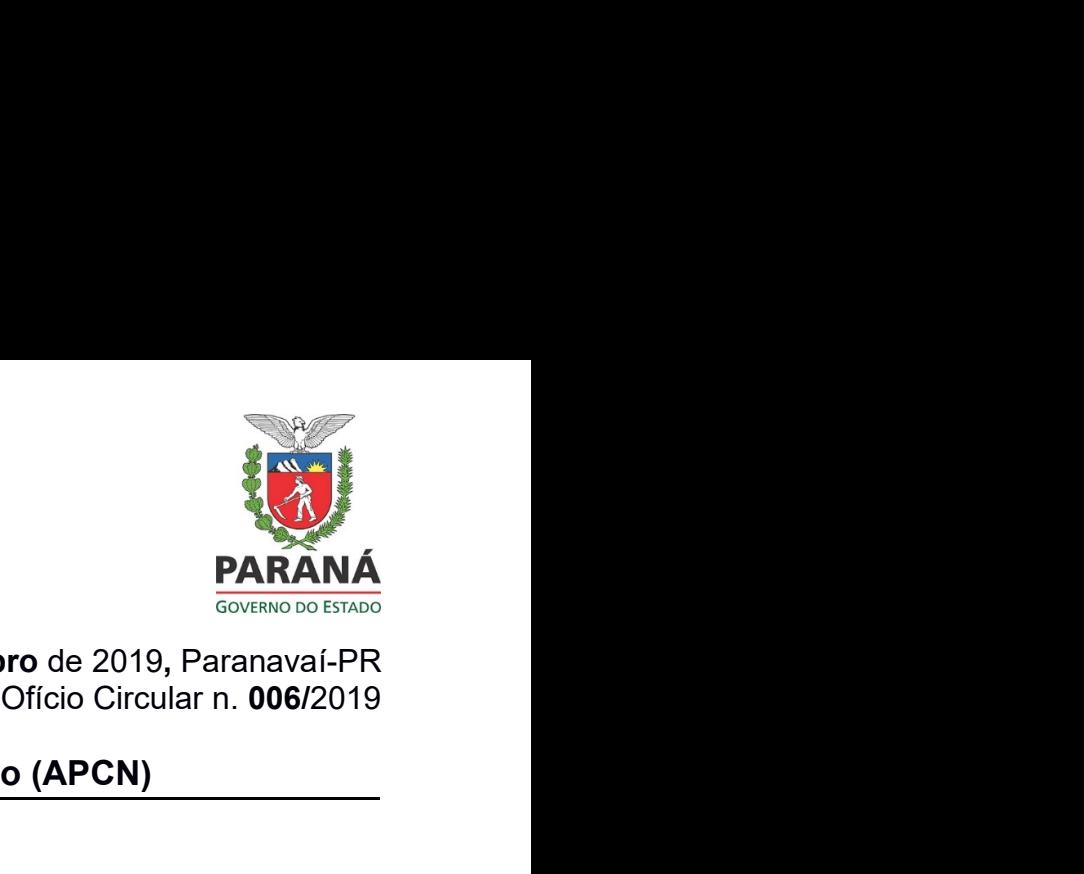

PARANÁ<br>
28 de Novembro de 2019, Paranavaí-PR<br>
Ofício Circular n. 006/2019<br>
ado/doutorado (APCN)

**PROPOSTAR PARANÁ PROPOSTAS DE CONSTRUESTAR PROPOSTAS DE CONSTRUESTA DE CONSTRUESTA DE CONSTRUESTA DE CONSTRUESTA DE CONSTRUESTA DE CONSTRUESTA DE CONSTRUESTA DE CONSTRUESTA DE CONSTRUESTA DE CONSTRUESTA DE CONSTRUESTA DE EXECUALESPAR**<br>
28 de Novembro de 2019, Para<br>
Propostas de cursos novos de mestrado/doutorado (APCN)<br>
À Comunidade Acadêmica<br>
Em atenção ao Calendário CAPES para submissão de propostas de cursos<br>
Pós-Graduação, informamos EM BRANÁ<br>
PRESPAR<br>
Propostas de cursos novos de mestrado/doutorado (APCN)<br>
A Comunidade Acadêmica<br>
Em atenção ao Calendário CAPES para submissão de propostas de cursos novos de<br>
Pós-Graduação, informamos que a PRPPG recebe **Pós-Graduação, informamos que a PRPPG receberá novas propostas a partir de Santa Common de Santa Compostas de cursos novos de mestrado/doutorado (APCN)<br>
A Comunidade Académica<br>
Pós-Graduação, informamos que a PRPPG recebe** 

**OCOLA FRANCISSE<br>
DIMESPARE PARANA SURFANA SURFANA DE SURFANA DE SURFANA DE SURFANA DE SURFANA DE SURFANA DE SURFANA DE SURFANA<br>
A Comunidade Acadêmica<br>
Em atenção ao Calendário CAPES para submissão de propostas de cursos EXECUTE DE CONSERVADE SERVE DE CONSERVADE DE CONSERVADE DE CONSERVADOR DE CONSERVADOR DE CONSERVADOR DE CONSERVADOR DE CONSERVADOR DE CONSERVADOR DE CONSERVADOR DE CONSERVADOR DE CONSERVADOR DE CONSERVADOR DE CONSERVADOR** 

**EXECUTE DE CAMPUS CONTROLLADO DE CAMPUS CONTROLLADO DE CAMPUS CONTROLLADO DE CAMPUS CONTROLLADO DE CAMPUS CONTROLLADO DE CAMPUS CONTROLLADO DE CAMPUS CONTROLLADO DE CAMPUS CONTROLLADO DE CAMPUS CONTROLLADO DE CAMPUS CONTR** VALE TRANSIDE PROFIT DES SURFAINS CONDUCTED AND TRANSIDE PROPOSITION CONTINUITY CAPES (STRANSIDE ACHANGE CONTINUITY CAPES PARAMETER AND CONTINUITY CAPES PARAMETER CONTINUITY CAPES PARAMETER CONTINUITY CAPES AND PROVIDENCE **EXEMPLE SPARE EXECTS AND SERVE AND SERVERT CONTROLLY CONTROLLY CONTROLLY AND SUSPEND PROPOSTABLE CONTROLLY ACOMMUNICATION CONTROLLY ACOMMUNICATION CONTROLLY ACOMMUNICATION CONTROLLY ACCORDING CONTROLLY CAPES para submissã** vedada a utilização de ad referendum para este documento de 2019, Paranavai-PR<br>
Propostas de cursos novos de mestrado/doutorado (APCN)<br>
A Comunidade Acadêmica<br>
Em atenção ao Calendário CAPES para submissão de propostas de

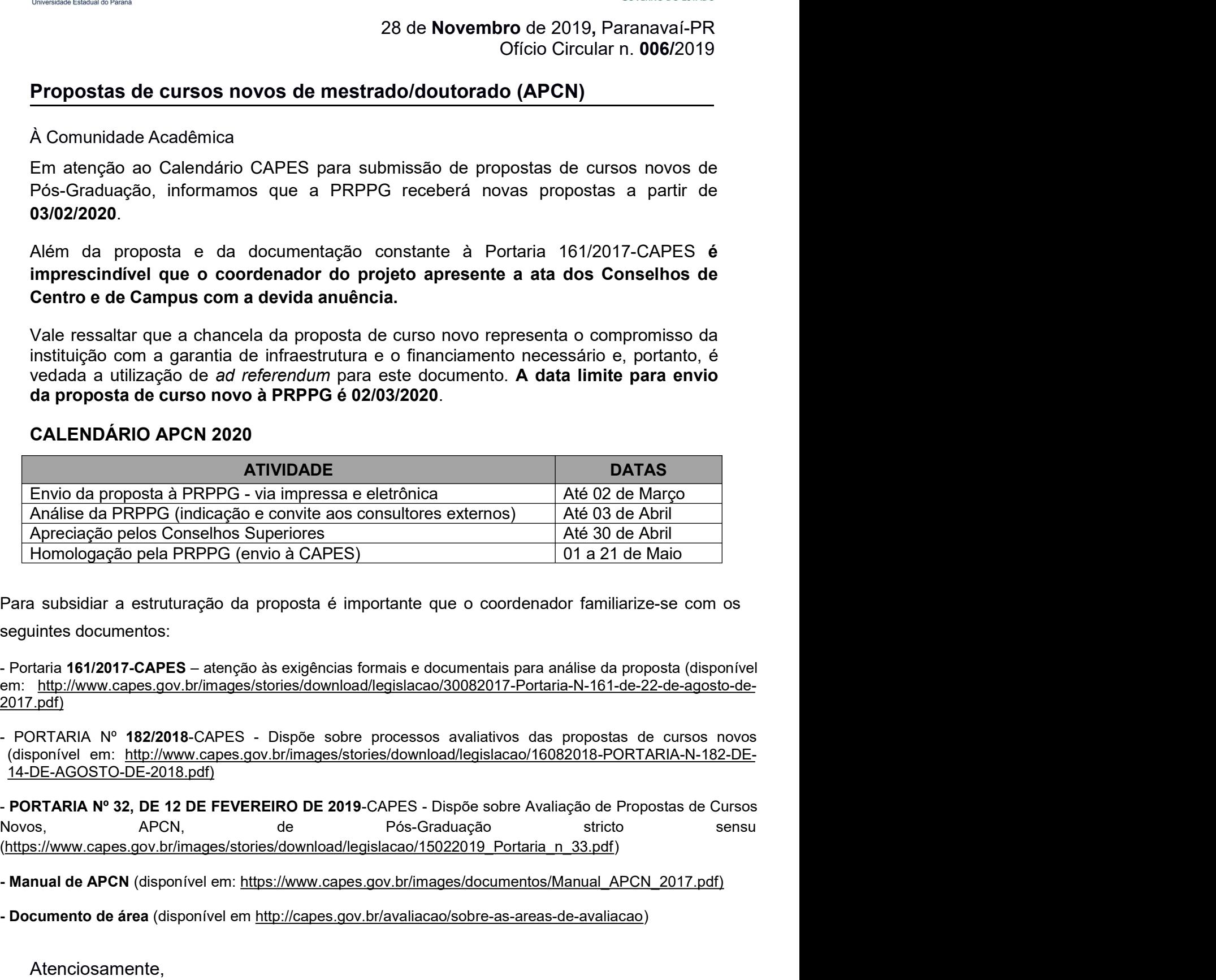

2017.pdf)

14-DE-AGOSTO-DE-2018.pdf)

UNESPAR - Reitoria |Rua Pernambuco, 858 | Centro | Paranavaí- Paraná | CEP 87701000 | Telefone (44) 3423-8944<br>UNESPAR - Reitoria |Rua Pernambuco, 858 | Centro | Paranavaí- Paranavaí- Paraná | CEP 871000 | Telefone (44) 342 (https://www.capes.gov.br/images/stories/download/legislacao/15022019\_Portaria\_n\_33.pdf) Apreciação pelos Conselhos Superiores<br>
16.1 a 21 de Maio<br>
16.1 a 21 de Maio<br>
16.1 a 21 de Maio<br>
17.1 a 21 de Maio<br>
17.1 a 21 de Maio<br>
17.1 a 21 de Maio<br>
17.1 a 21 de Maio<br>
18.1 a 21 de Maio<br>
18.1 a 21 de Maio<br>
18.1 a 21 o as exigências formais e documentais para análise da proposta (disponível<br>
<u>/stories/download/legislacao/30082017-Portaria-N-161-de-22-de-agosto-de-</u><br>
- Dispõe sobre processos avaliativos das propostas de cursos novos<br>
ov atenção às exigências formais e documentais para análise da proposta (disponível<br>
<u>l'images/stories/download/legislacao/30082017-Portaria-N-161-de-22-de-agosto-de-</u><br>
CAPES - Dispõe sobre processos avaliativos das propostas

Atenciosamente,